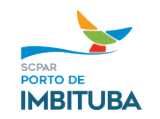

**Processo: PIMB 4116/2022 Objeto: Treinamento - eSocial - Atividades Especiais Aplicadas Conformidade Passo aPasso em Fases Implementadas. Contratada: Capacity Treinamento e Aperfeiçoamento LTDA ME – CNPJ 18.133.018/0001-27 Valor total: R\$ 3.380,00 (três mil e trezentos e oitenta reais)**

## **INEXIGIBILIDADE DE LICITAÇÃO Nº 026/2022**

 Em razão de toda a documentação acostada ao processo, bem como a manifestação jurídica juntada aos autos, reconheço e aprovo a Inexigibilidade de Licitação para o **Treinamento - eSocial - Atividades Especiais Aplicadas Conformidade Passo aPasso em Fases Implementadas,** com valor total de **R\$ 3.380,00 (três mil e trezentos e oitenta reais)** com fundamento no Artigo 30, Inciso II, alínea "f" da Lei Federal 13.303/16 e Artigo 116, Inciso II, alínea "f" do Regulamento de Licitações e Contratos desta estatal.

Imbituba, *data da assinatura digital.*

*ASSINADO DIGITALMENTE*

**FÁBIO DOS SANTOS RIERA Diretor Presidente SCPar Porto de Imbituba S.A.**

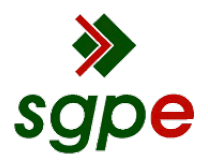

**Assinaturas do documento**

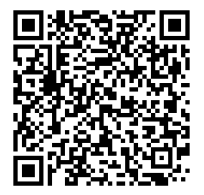

## Código para verificação: **8O85M6RB**

Este documento foi assinado digitalmente pelos seguintes signatários nas datas indicadas:

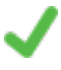

**FABIO DOS SANTOS RIERA** (CPF: 981.XXX.997-XX) em 21/11/2022 às 13:55:09 Emitido por: "SGP-e", emitido em 07/08/2020 - 17:56:35 e válido até 07/08/2120 - 17:56:35. (Assinatura do sistema)

Para verificar a autenticidade desta cópia, acesse o link https://portal.sgpe.sea.sc.gov.br/portal-externo/conferenciadocumento/UElNQl8xMzc3MV8wMDAwNDExNl80MTE3XzIwMjJfOE84NU02UkI= ou o site https://portal.sgpe.sea.sc.gov.br/portal-externo e informe o processo **PIMB 00004116/2022** e o código **8O85M6RB** ou aponte a câmera para o QR Code presente nesta página para realizar a conferência.